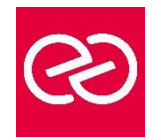

*Mise à jour : Fév. 2024*

**Durée :** 5 jours - 35 heures

# **OBJECTIFS PÉDAGOGIQUES**

- Comprendre les notions de base de la mise en œuvre de sites d'applications Web à l'aide de Microsoft ASP.NET et Microsoft Visual Basic .NET
- Savoir utiliser l'environnement Microsoft Visual Studio .NET et la plate-forme

# **PRÉREQUIS**

• Bonne connaissance de HTML et DHTML indispensable, de même qu'une première expérience en programmation VB.NET

# **PARTICIPANTS**

**Développeur** 

#### **MOYENS PÉDAGOGIQUES**

- Réflexion de groupe et apports théoriques du formateur
- Travail d'échange avec les participants sous forme de réunion-discussion
- Utilisation de cas concrets issus de l'expérience professionnelle
- Validation des acquis par des questionnaires, des tests d'évaluation, des mises en situation et des jeux pédagogiques
- Remise d'un support de cours

# **MODALITÉS D'ÉVALUATION**

- Feuille de présence signée en demi-journée
- Evaluation des acquis tout au long de la formation
- Questionnaire de satisfaction
- Attestation de stage à chaque apprenant
- Positionnement préalable oral ou écrit
- Evaluation formative tout au long de la formation
- Evaluation sommative faite par le formateur ou à l'aide des certifications disponibles

#### **MOYENS TECHNIQUES EN PRÉSENTIEL**

• Accueil des stagiaires dans une salle dédiée à la formation, équipée d'ordinateurs, d'un vidéo projecteur d'un tableau blanc et de paperboard

# **MOYENS TECHNIQUES DES CLASSES À DISTANCE**

- A l'aide d'un logiciel comme Teams, Zoom etc... un micro et éventuellement une caméra pour l'apprenant,
- suivez une formation en temps réel et entièrement à distance. Lors de la classe en ligne, les apprenants interagissent et communiquent entre eux et avec le formateur
- Les formations en distanciel sont organisées en Inter-Entreprises comme en Intra-Entreprise
- L'accès à l'environnement d'apprentissage (support de cours, labs) ainsi qu'aux preuves de suivi et d'assiduité (émargement, évaluation) est assuré
- Les participants reçoivent une invitation avec un lien de connexion
- Pour toute question avant et pendant le parcours, une assistance technique et pédagogique est à disposition auprès de notre équipe par téléphone au 03 25 80 08 64 ou par mail à secretariat@feep-entreprises.fr

#### **ORGANISATION**

• Les cours ont lieu de 9h à 12h30 et de 13h30 à 17h

#### **PROFIL FORMATEUR**

- Nos formateurs sont des experts dans leurs domaines d'intervention
- Leur expérience de terrain et leurs qualités pédagogiques constituent un gage de qualité

#### **ACCESSIBILITÉ**

Les personnes atteintes de handicap souhaitant suivre cette formation sont invitées à nous contacter directement, afin d'étudier ensemble les possibilités de suivre la formation. Notre organisme peut vous offrir des possibilités d'adaptation et/ou de compensations spécifiques si elles sont nécessaires à l'amélioration de vos apprentissages

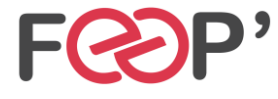

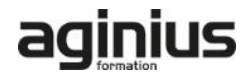

# **Programme de formation**

# **Présentation de Microsoft .NET Framework**

- Introduction à .NET Framework
- Présentation d'ASP.NET
- Présentation de l'application d'atelier

# **Utilisation de Microsoft Visual Studio .NET**

- Présentation de Visual Studio .NET
- Création d'un projet d'application Web ASP.NET

# **Utilisation de langages basés sur Microsoft .NET**

- Présentation des langages basés sur .NET
- Comparaison des langages basés sur .NET
- Création d'un composant à l'aide de Visual Studio .NET

# **Création d'un formulaire Web Microsoft ASP.NET**

- Création de formulaires Web
- Utilisation des contrôles de serveur

#### **Ajout de code dans un formulaire Web Microsoft ASP.NET**

- Utilisation des pages code-behind
- Ajout de procédures d'événements aux contrôles de serveur Web
- Utilisation des événements de page
- Ajout de fonctionnalités à une application Web
- Création d'une procédure d'événement Page\_Load
- Création d'une procédure d'événement Click

#### **Traçage des applications Web Microsoft ASP.NET**

- Fonctionnement d'un traçage
- Débogage à distance

#### **Validation des entrées de l'utilisateur**

- Présentation de la validation des entrées de l'utilisateur
- Utilisation de contrôles de validation
- Validation de page

#### **Création de contrôles utilisateur**

- Ajout de contrôles utilisateurs à un formulaire Web ASP.NET
- Création de contrôles utilisateur

#### **Accès aux données relationnelles à l'aide de Microsoft Visual Studio .NET**

• Présentation d'ADO.NET

- Création d'une connexion à une base de données
- Affichage d'un DataSet dans un contrôle de liste

# **Accès aux données à l'aide de Microsoft ADO.NET**

- Présentation de l'utilisation de Microsoft ADO.NET
- Connexion à une base de données
- Accès aux données avec des DataSet
- Utilisation de plusieurs tables
- Accès aux données avec des DataReader

#### **Appel de procédures stockées à l'aide de Microsoft ADO.NET**

- Présentation des procédures stockées
- Appel de procédures stockées

#### **Lecture et écriture de données XML**

- Présentation de l'architecture XML dans ASP.NET
- XML et objet DataSet
- Manipulation de données XML
- Utilisation du contrôle de serveur Web XML

#### **Utilisation et création de services Web XML**

- Présentation des services Web XML
- Appel d'un service Web XML à l'aide de HTTP
- Utilisation d'un proxy pour appeler un service Web XML
- Création d'un service Web XML
- Gestion de l'état
- Variables d'application et de session
- Sessions avec et sans cookies

#### **Configuration, optimisation et déploiement d'une application Web Microsoft ASP.NET**

- Utilisation de l'objet Cache
- Utilisation du cache de sortie d'ASP.NET
- Configuration d'une application Web ASP.NET
- Déploiement d'une application Web ASP.NET

#### **Sécurisation d'une application Web Microsoft ASP.NET**

- Présentation de la sécurité d'une application Web
- Utilisation de l'authentification Windows
- Utilisation de l'authentification par formulaire
- Présentation de l'authentification Microsoft Passport

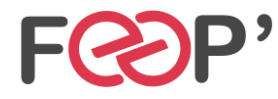

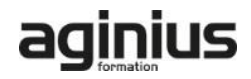